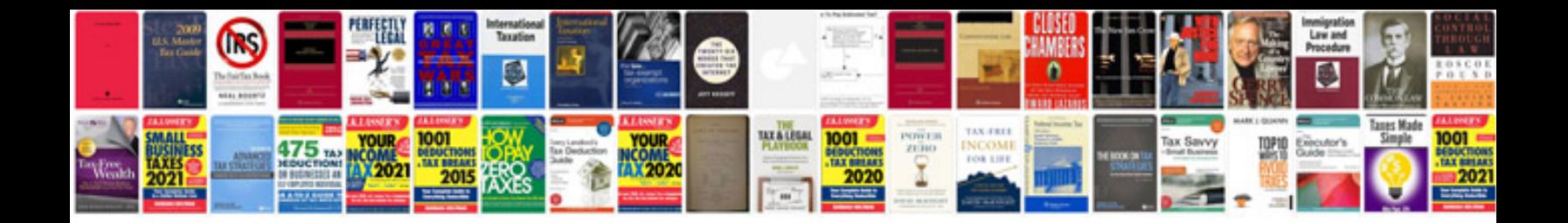

Sony nsx40gt1 manual

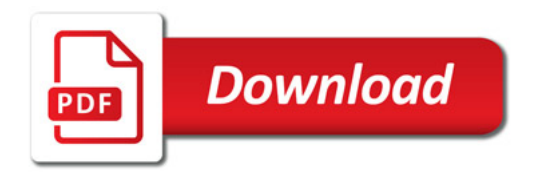

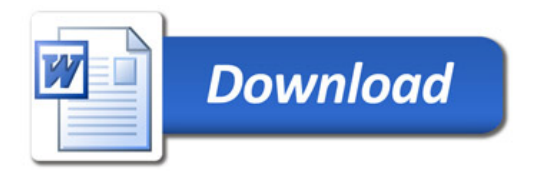